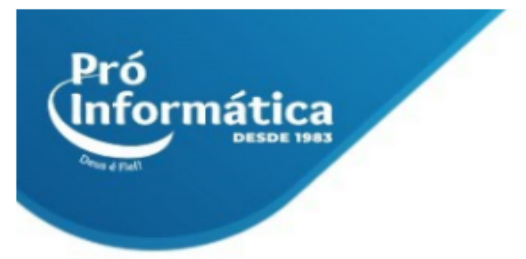

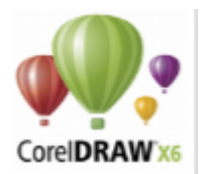

# **Curso: Corel Draw.**

**Descrição do curso:** O curso visa preparar os participantes para: Reconhecer e utilizar as funções do programa para produção de desenhos, ilustrações, logotipos, marcas, símbolos, anúncios e outras peças de computação gráfica.

## **Carga horária: 30hrs aula.**

**Público Alvo:** Destinado a profissionais com atuação em diversas áreas desde setores comerciais a setores industriais e todos em busca de uma qualificação profissional.

# **Pré Requisitos: Informática básica.**

**Objetivo do curso:** Deixar o aluno apto desenvolver logotipos, artes, marcas, símbolos dentre diversos outros recursos referentes a designer gráfico.

## **Conteúdo:**

- ➢ **Apresentação Geral;**
- ➢ **Iniciando o CorelDraw;**
- ➢ **Barra de Título, Menus e Ferramentas Padrão;**
- ➢ **Caixa de Ferramentas;**
- ➢ **Área de Trabalho;**
- ➢ **Paleta de Cores, Barra de Propriedades e Barra de Status;**
- ➢ **Outras Barras de Ferramentas Conceitos e Procedimentos Básicos;**
- ➢ **Ilustração Vetorial x Bitmaps;**
- ➢ **Objetos e Caminhos;**
- ➢ **Configuração de página;**
- ➢ **Régua, Grade e Linhas-Guia;**
- ➢ **Controle da Exibição, Zoom e Enquadramento;**
- ➢ **Vários arquivos, Cópia, Colagem e Janelas;**
- ➢ **Desfazer e Refazer;**
- ➢ **Manipulando Arquivos;**
- ➢ **Múltiplas Páginas; Menu Janela;**
- ➢ **Menu Ajuda;**
- ➢ **Desenho e Edição de Objetos;**
- ➢ **Desenhando Retângulos e Quadrados;**
- ➢ **Desenhando Elipses,**
- ➢ **Arcos e Fatias;**
- ➢ **Desenhando e Alterando Polígonos e Estrelas;**
- ➢ **Desenho de Espirais e Papel Gráfico;**
- ➢ **Desenho de Linhas, Curvas e Formatos Irregulares;**

#### $\odot$  <sub>31</sub> 98349-2251  $\binom{6}{9}$  37 3324-5554

AV. GETÚLIO VARGAS, 668 - ANDAR 6° - SALA 602 -FUNCIONÁRIOS - BELO HORIZONTE/MG - CEP 30112-901 WWW.PROINFORMATICA.COM.BR

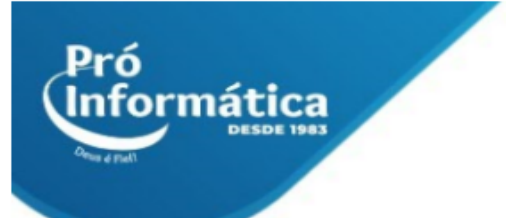

- ➢ **Ferramenta Mão Livre;**
- ➢ **Desenhando Linhas Retas com a ferramenta Mão Livre e Bézier;**
- ➢ **Desenhando Curvas com a ferramenta Bézier;**
- ➢ **A ferramenta Caneta Natural;**
- ➢ **Ferramentas Dimensão e Linha de Conexão;**
- ➢ **Modificando a Forma dos Objetos;**
- ➢ **Seleção e Edição de Curvas;**
- ➢ **Dividindo Objetos e apagando partes de Objetos;**
- ➢ **Seleção e Transformação de Objetos**
- ➢ **Seleção de Objetos;**
- ➢ **Transformações;**
- ➢ **Escala, Espelho, Inclinar e Rotação;**
- ➢ **Posição e Tamanho; Limpar e Repetir**
- ➢ **Contorno e Preenchimento**
- ➢ **Introdução aos modelos de Cores;**
- ➢ **Ferramenta Contorno;**
- ➢ **Ferramenta Preenchimento / Preenchimento Interativo;**
- ➢ **Propriedades e Copiar Propriedades; Localizar e Substituir**
- ➢ **Organização dos Objetos Duplicação, Clonagem e Exclusão;**
- ➢ **Ordenação, Alinhamento e Distribuição;**
- ➢ **Agrupamento e Desagrupamento;**
- ➢ **Combinação e Quebra;**
- ➢ **Bloqueio e Desbloqueio;**
- ➢ **Soldagem, Aparagem e Interseção;**
- ➢ **Símbolos;**
- ➢ **Outros Recursos de Organização de Objetos;**
- ➢ **Trabalhando com Texto;**
- ➢ **Ferramenta Texto;**
- ➢ **Seleção e Edição de Texto;**
- ➢ **Editando Texto Artístico com a Ferramenta Forma;**
- ➢ **Formatação de Texto e de Texto de Parágrafo;**
- ➢ **Janela do Editor de Texto;**
- ➢ **Utilitários de Edição de Texto;**
- ➢ **Circundar Texto de Parágrafo e Envelope;**
- ➢ **Ajustando Texto ao Caminho;**
- ➢ **Criação de Texto 3D;**
- ➢ **Efeitos Especiais;**
- ➢ **Efeito Mistura;**
- ➢ **Efeito Contorno;**
- ➢ **Efeito Distorção;**
- ➢ **Efeito Envelope;**
- ➢ **Efeito Perspectiva;**

◯ 37 98349-2251 (◯ 37 3324-5554 AV. GETÚLIO VARGAS, 668 - ANDAR 6° - SALA 602 -FUNCIONÁRIOS - BELO HORIZONTE/MG - CEP 30112-901 WWW.PROINFORMATICA.COM.BR

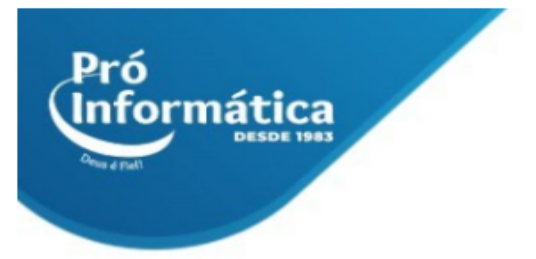

- ➢ **Efeito Extrusão;**
- ➢ **Efeito Lente;**
- ➢ **Efeito PowerClip;**
- ➢ **Efeito Sombras;**
- ➢ **Ferramenta Transparência Interativa;**
- ➢ **Trabalhando com Bitmaps;**
- ➢ **Impressão.**

**Didática e Prática do curso:** O curso é dividido em conceitos iniciais, e prática com atividades de fixação dos conceitos passados em sala.

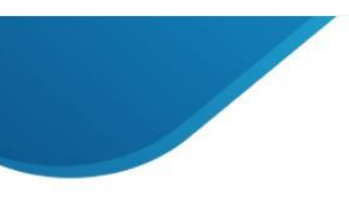

 $\bigodot$ <sub>31</sub> 98349-2251  $\circled{C}$  31 3324-5554 AV. GETÚLIO VARGAS, 668 - ANDAR 6° - SALA 602 -FUNCIONÁRIOS - BELO HORIZONTE/MG - CEP 30112-901 WWW.PROINFORMATICA.COM.BR